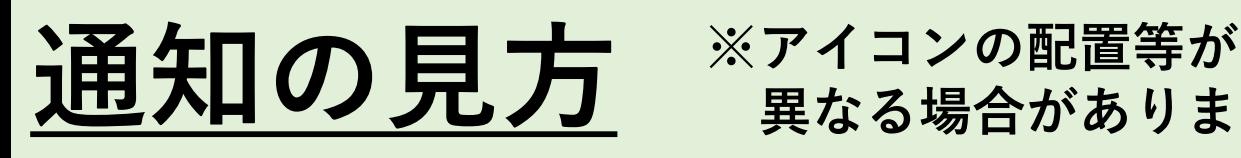

## **異なる場合があります。**

## **① LINEを起動**

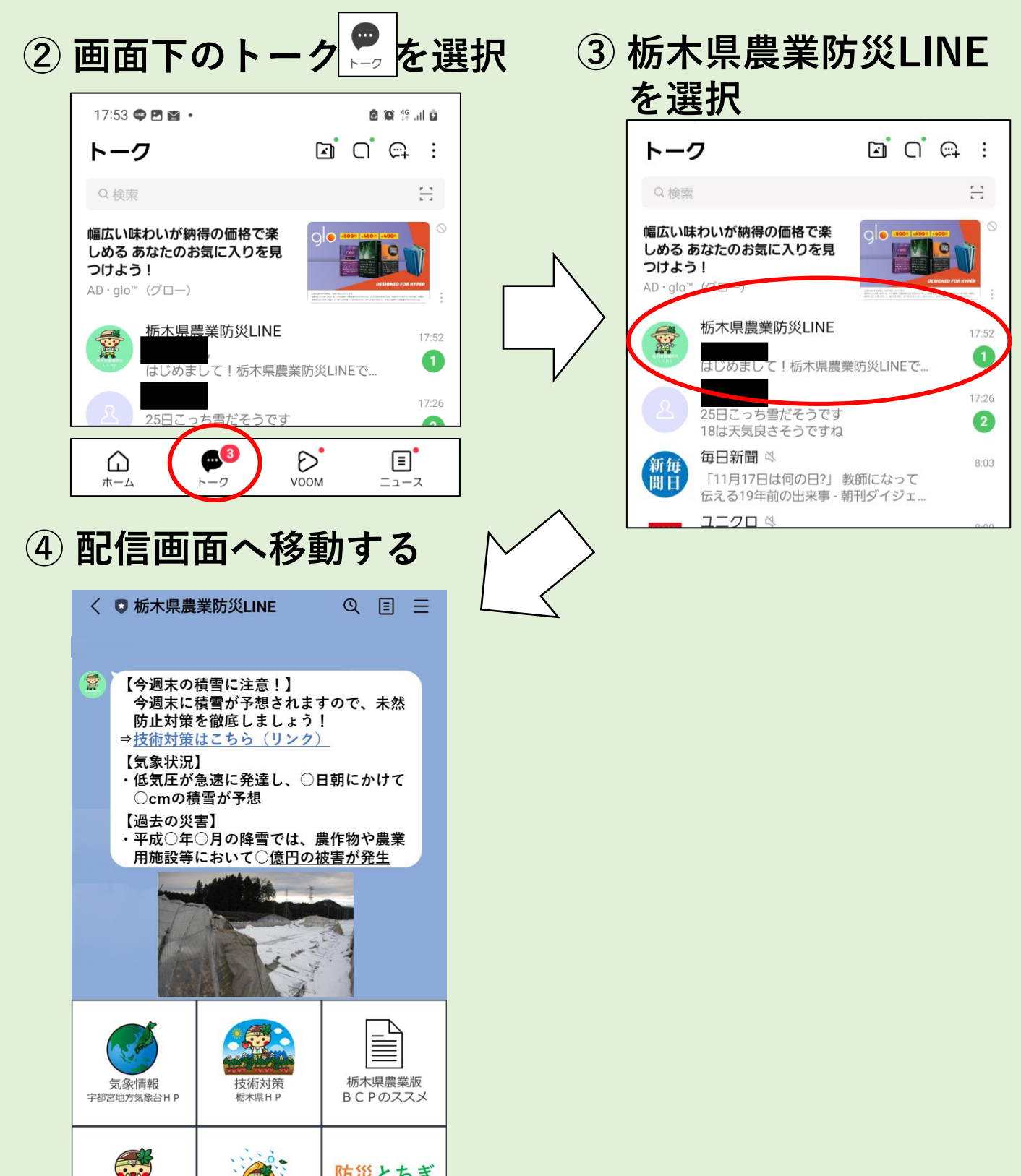